## **SPT Newsletter**

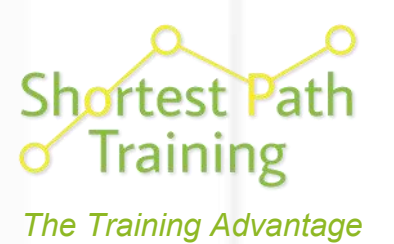

July 2020 Newsletter 10

## **Back in the Classroom from August 2020!**

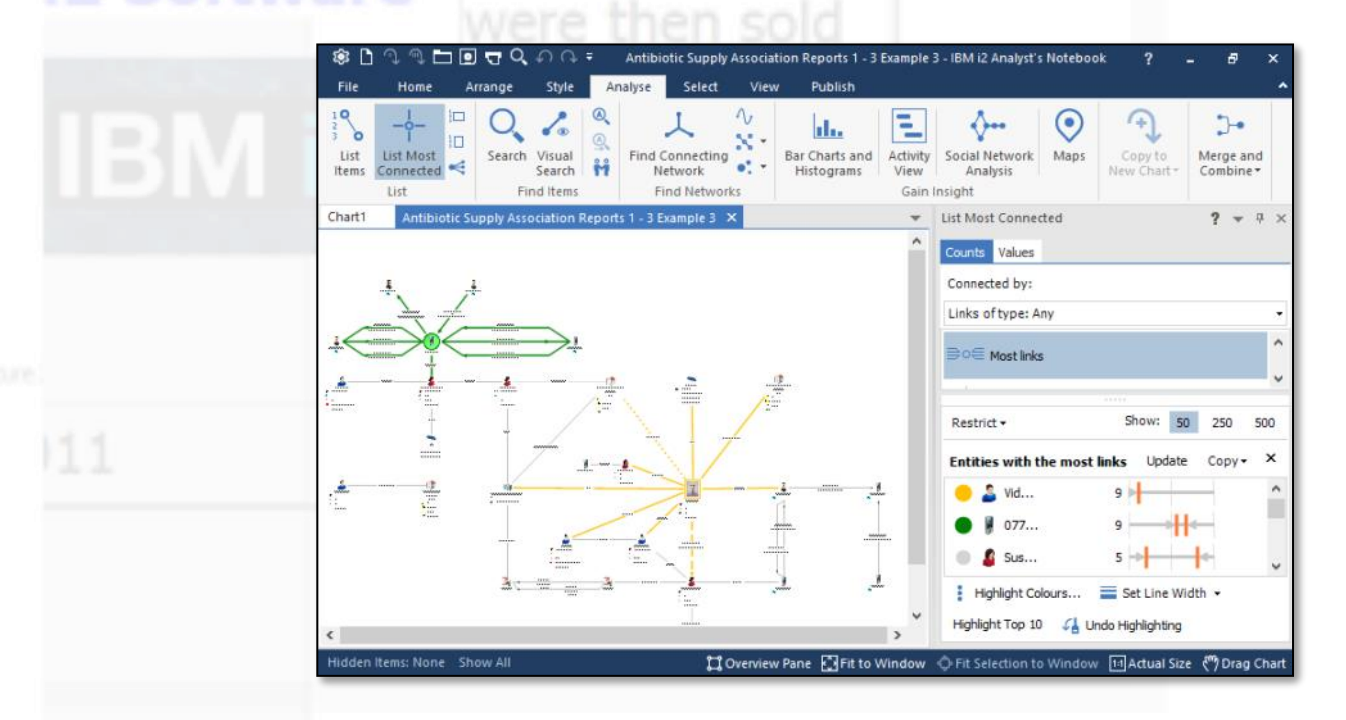

**We are looking forward to getting back into the classroom. There will obviously be a few changes, but nothing that will impact on our high standard of training, and our online training will continue to be available, to give you the choice.**

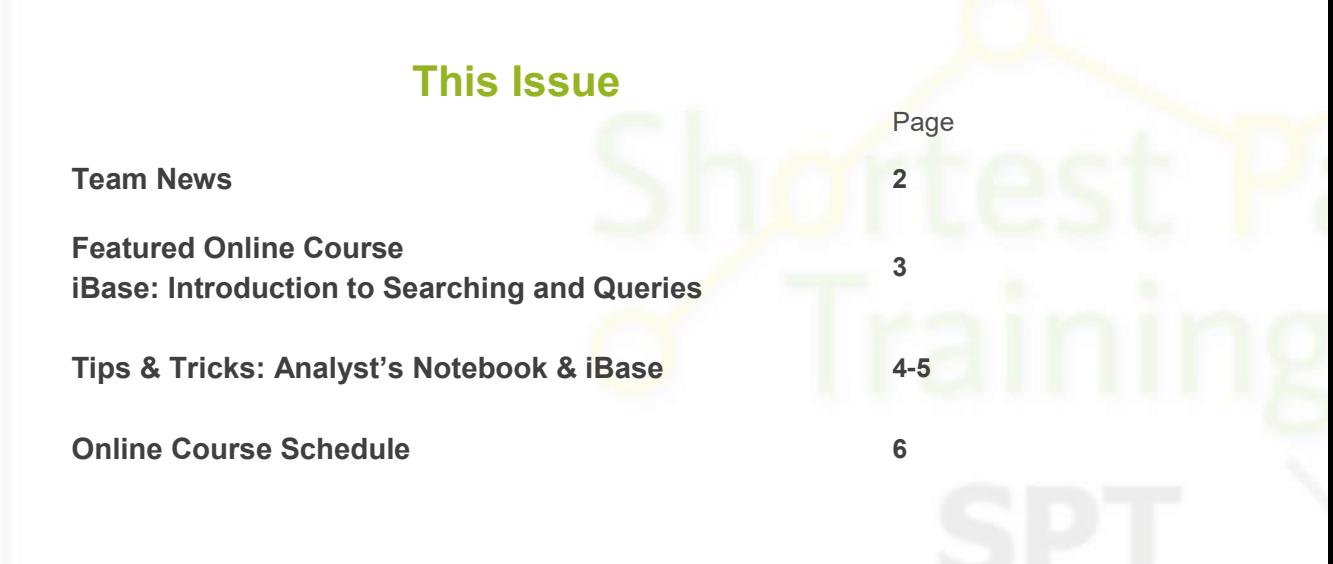

**Newsletters and a YouTube Link: http://shortestpathtraining.co.uk/newsletter/ Sign up to our mailing list to receive new releases via email: info@shortestpathtraining.co.uk** 

## **Team News**

## Welcome

It's been a very interesting few months since our last Newsletter and we are now very pleased to announce the start of our classroom training courses from August. Our online courses will still be available but it will be great to get back in the classroom.

## What people have been saying

Our online courses have been running since April and have been very well received. Here are a few things that people have been saying:

*"I thought it was great! And very impressed by how smooth everything went"*

*"I would definitely be interested in doing further courses using this approach"*

*"It was a really thought out and organised course which worked really well remotely"*

*"The trainers were both welcoming, knowledgeable and helpful. For me, this was an excellent introduction to the use of Analyst's Notebook and showed how powerful a tool it can be in the right hands"*

*"I thought the pace and level of detail was perfect. There were only a small number of students, which I thought was good. The course helped me to feel a lot more confident using iBase"*

*"All information sent out in advance was perfectly enough to prepare for the course. All in all I am extremely satisfied with the training and will happily recommend to other colleagues in the future. Thanks a lot for the excellent modules"*

## A few changes in the Classroom

There will be a few changes for those of you that are joining us on classroom courses, but nothing that will come as a surprise as we move out of lockdown. We have reduced the number of students on each course, and have put in place procedures for keeping everyone safe.

## Course Prices

Please note that we will be increasing our prices from the1st October 2020, the first change in more than 3 years. If you book before this date, you can book the course(s) at today's prices, even if they take place afterwards.

## Classroom or Online Training?

We often get asked about the value of Classroom versus Online Training.

Classroom training offers you an ideal opportunity to spend time with a dedicated i2 software expert in an environment where you can mix with other like minded people, ask questions, work through exercises all at a location aimed at giving you the maximum opportunity to learn.

We do our utmost to give those students joining us online the same experience as they would in the classroom. Online training has the advantages of no travel or overnight stays making it a better offer for those who's budget and or time is limited. Or for those who may have to travel from outside the UK. Online is a useful option for those people who want to get up and running on the software quickly, and need a good solid base to start from.

## New Online Modules

Due to the popularity of our online courses we have added two new 2 hour modules to our public schedule:

Analyst's Notebook Introduction to Analysis

Introduction to using iBase with Analyst's Notebook

We have also scheduled some 4 hour modules that combine suitable pairs of modules to make attendance and booking simpler.

## Online Training unexpected additions

For those of you working from home and joining video meetings via Zoom or Teams, I'm sure you have had your share of unexpected additions. Children, partners and pets have all made appearances during our online courses. That goes for our trainers too, with grumpy cat Patch insisting on checking that everything is ready before an online course starts and Ronnie the dog making sure the trainer knows it's break time and a biscuit is required!

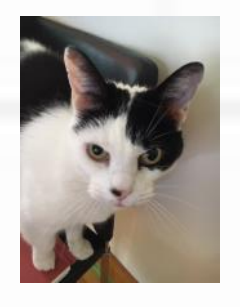

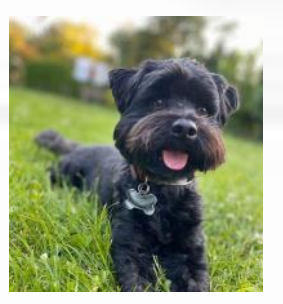

## **Featured Online Course**

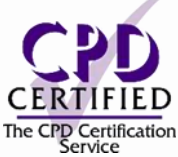

## iBase Introduction to Searching and Queries

Duration: 2 hours

Current Cost: £100 pp + VAT

Online - Live virtual classroom training, guided by one of our experienced i2 trainers, and with each delegate accessing a personal virtual machine

Class size: A maximum of 10 delegates

*"I want to learn how to effectively interrogate my database and ask targeted questions to locate key data."*

#### **Topics Covered Include**

- Using Find to locate key records
- How Search 360 can help locate information where:
- There is a variety of spellings
- Information is held in different places including embedded documents
- **Creating Queries:**
- Structuring queries with both Entities and Links
- Using different types of field such a Text, Date and Code Lists
- Using different Operators including contains, equal to, between
- In List queries, for example to find Phone Numbers in a list
- Using Link Direction

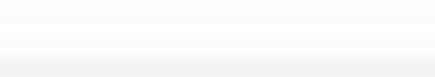

#### **What skills will I gain?**

You will learn how to:

Use Find, Search 360 and Queries. Understand how each tool works to the level required for confident day to day use. Produce a list of results in Excel and save key records in a Set for use later and to share.

#### **What can I expect?**

Our experienced trainers will provide a tutor led supportive training environment using a video conferencing platform – we will make the session friendly and interactive where you can ask questions and talk to the trainer, as well as other delegates. To make sure you have plenty of hands-on experience using the software we will provide each delegate with a virtual machine which will have all the i2 software and course files you will need.

#### **Is this the right course for you?**

This course is aimed at new and self-taught users, or those who want to refresh their knowledge.

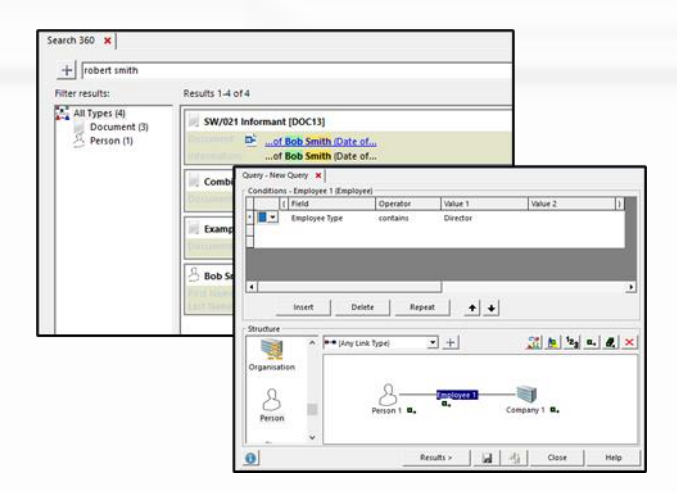

## **Tips & Tricks**

View Tips & Tricks as a YouTube Video: https://tinyurl.com/tqzucyq

## Analyst's Notebook: Using Boxes

Boxes are often used in presentation or briefing charts to show groups of Entities. They are more visual than using Attributes, and often less confusing than using lots of Links. Traditionally they are also used to show significant members of a company:

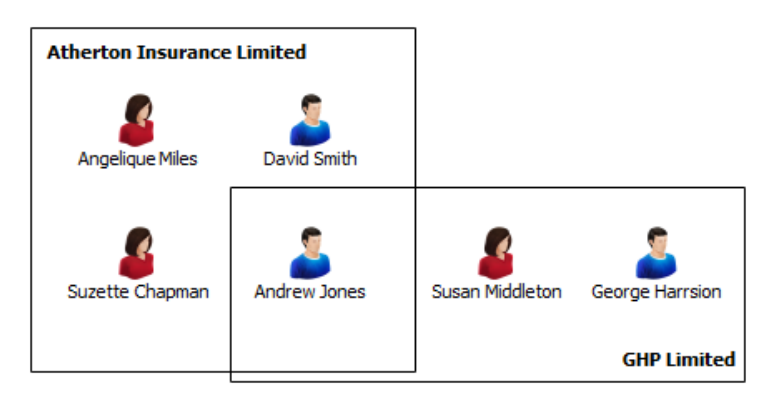

You could imagine the boxes above being Organised Crime Groups; or teams of people, such as Suppliers and Dealers.

The Box is another Entity Representation, along with Icon, Theme Line and Event Frame.

#### To add a Box:

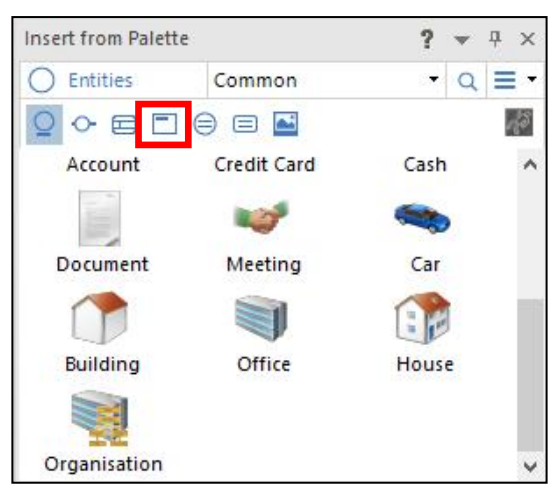

- 1. Click on the Box Representation
- 2. Drag the Entity Type you would like onto the chart
- 3. Edit the Entity, like you would any other Entity

You can resize the Box by clicking and dragging a corner.

To move a Box it's easiest to click and drag the Label of the Box.

 $\overline{\mathcal{O}}$  You can move the Box label by holding down the Alt key and dragging the label. As an example you can see the label for GHP Limited is bottom right instead of top left.

 $\overset{\text{\tiny{(1)}}}{\rightarrow}$  To group items on a chart—simply select them and choose Group from the Arrange menu. This is particularly useful with Boxes—Group the Box and the Entities inside—then you can easily move them to a different place on the chart.

Finally—you can Link Boxes—as below:

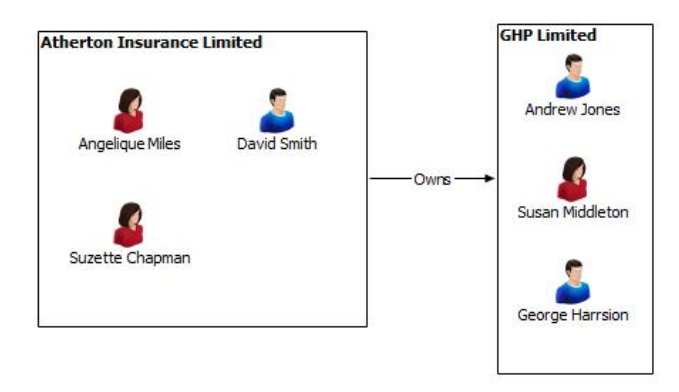

You may wish to move that Link so it sits in a different place between the two Boxes. Add a Corner to the Link by clicking on Corner on the Home Tab, click on the link. The Corner shows as a small dot (which doesn't print). You can click and drag the Corner and the Link will move:

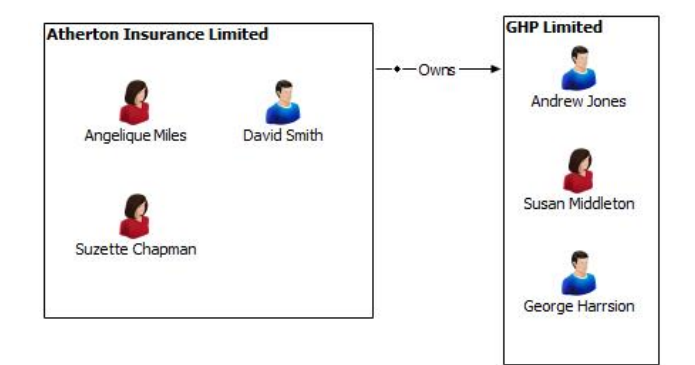

# **Tips & Tricks**

View Tips & Tricks as a YouTube Video: https://tinyurl.com/tqzucyq

## iBase: Viewing Links

When an Entity has a lot of Links—the Links dialogue can help you to understand the information in a managed way. On any Entity record either; Right Mouse Click and choose Links … or click on the records toolbar:  $\times$  Q

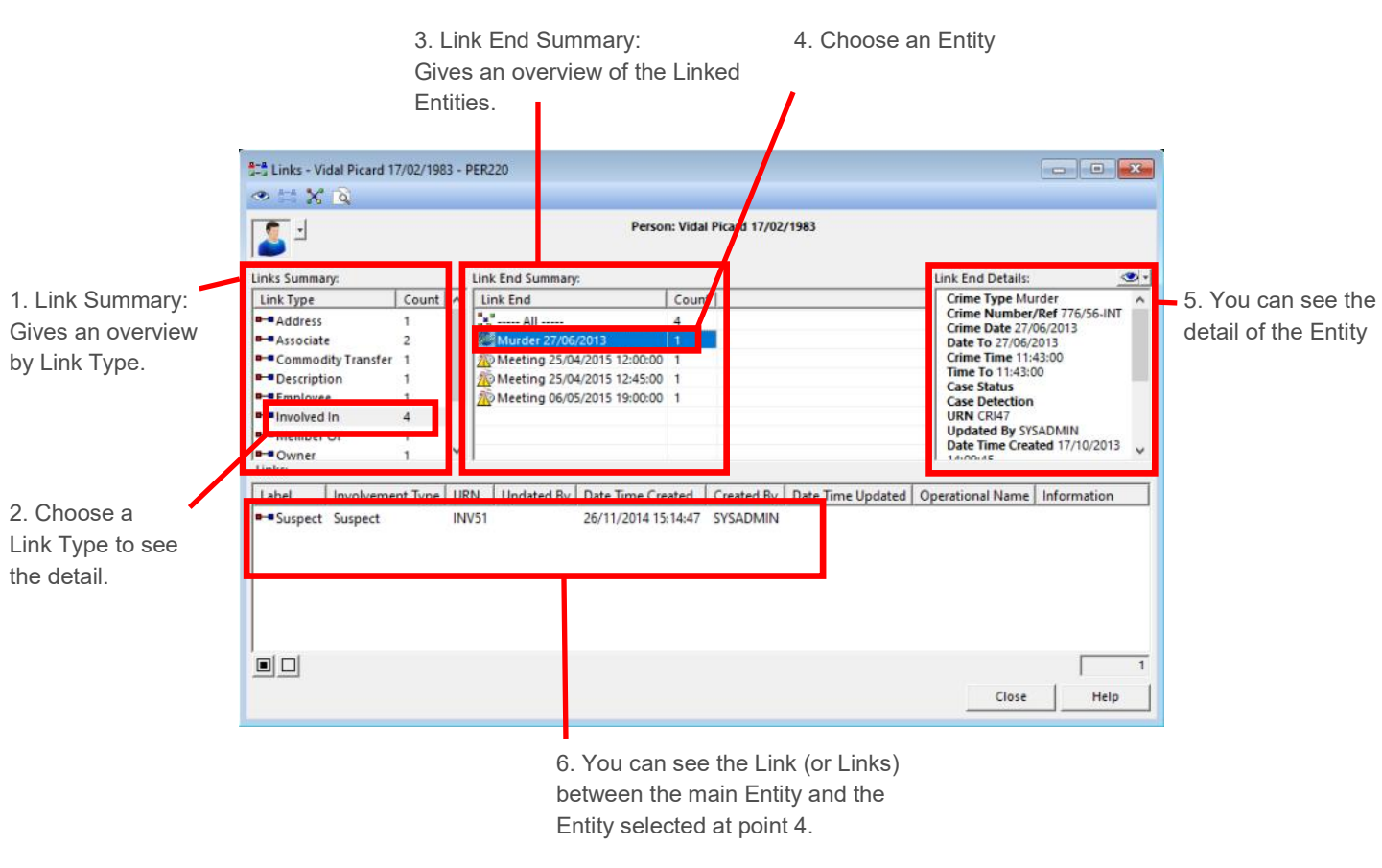

**4-4** Links - 03962463510 Mobile Phone - TEL236

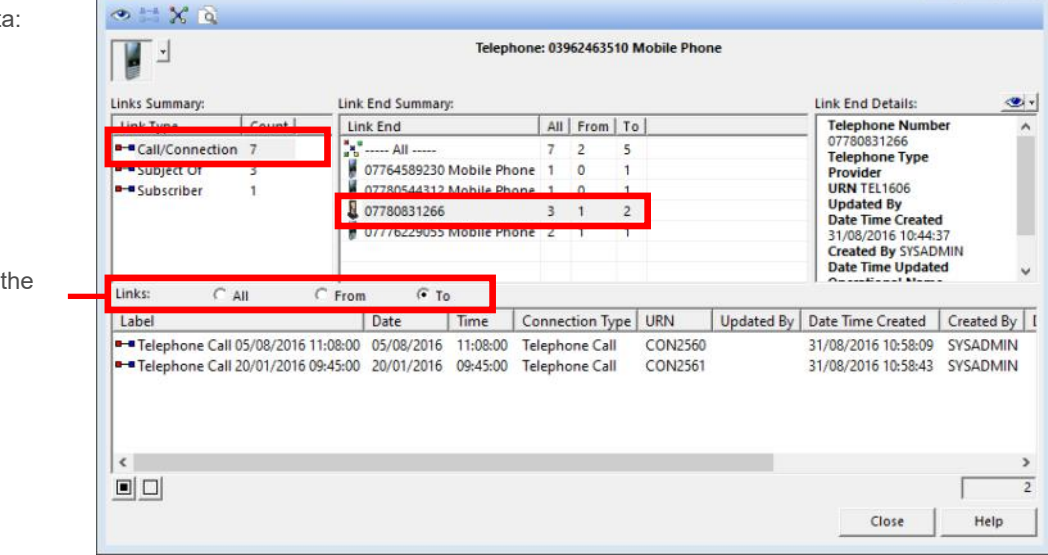

A second example with a Telephone and some call data

You can filters links based on direction of arrows on a link

## **SPT Course Schedule July — December 2020**

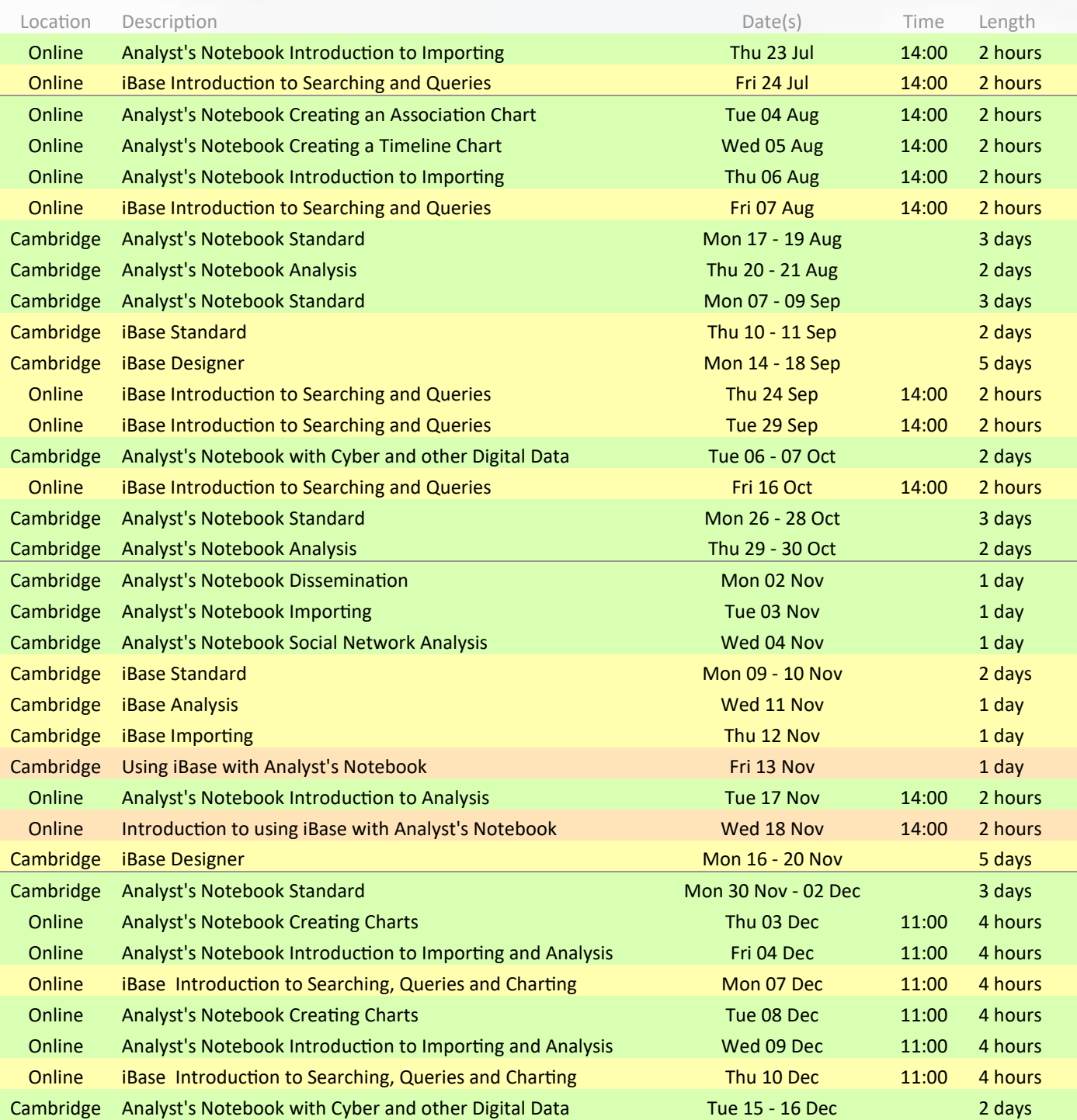

#### Tel: +44(0)1223967100 Email: info@shortestpathtraining.co.uk

Finally— as we all move out of these past few months, we would like to say a big thank you to everyone in the team here at SPT for all the hard work getting the online courses up and running so quickly, organising and running the courses and the amazing teamwork that we have seen. We would also like to thank our customers, students and suppliers both old and new, who have supported us and gone out of their way to help whilst everyone has been working so hard and in such difficult circumstances.

### THANKS EVERYONE!